#### Game Developers Conference™ Europe 2011<br>August 15-17, 2011 | Cologne, Germany www.GDCEurope.com

Europe

#### Handling Many Platforms with a Small Development Team

Dietmar Hauser Head of Console Technology, Sproing

## About Sproing

- Based in Vienna, Austria
- Work for hire on all platforms
- Independent for over 10 years!
- More than 50 titles shipped!

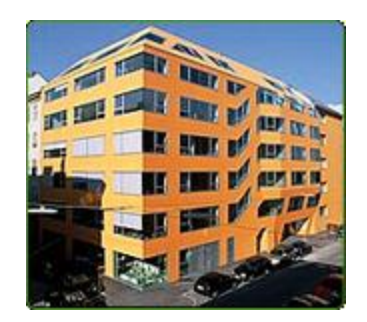

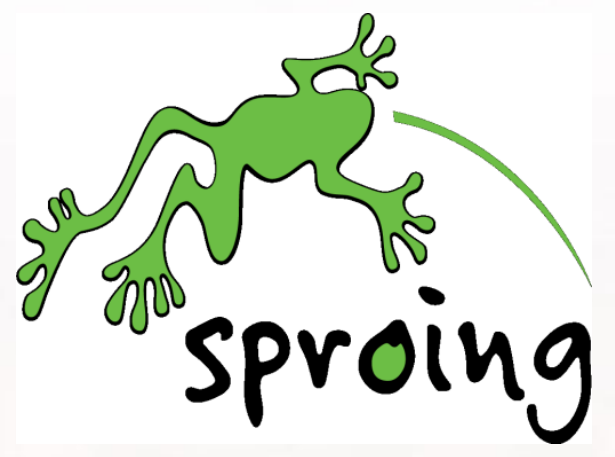

#### **PJB PJP.PJVITA XBOX 360** Wii NINTENDODS. NINTENDOBBDS.PCCD-ROM

#### What the publisher wants

• An awesome game that sells very well

• Sell it on as many platforms as possible

• Get it delivered on time or earlier

• Spend as little money as possible

#### What we have

- A small team
	- 1-n Designers, Artists, Producers
	- 1-10 Programmers

- Many platforms
	- 2-n Consoles / PC / Phones / Tablets…
- A tight schedule
	- And all platforms finished at the same time

#### Possible Solutions

- Spend more money
	- By extending time and/or growing team
	- Very risky for everyone involved
	- Results in death marches and bankruptcies

- Develop all platforms simultaneously
	- Pretty difficult, but possible
	- Everything needs to be shared between platforms as much as possible

#### Challenges

- Different platform capabilities
	- Several asset fidelities required
	- Gameplay differences (i.e. controls)
	- Code performance differences

- Different APIs
	- No good standards (not even POSIX)
	- "Close to the metal" APIs

### Sharing Code / Abstraction

• Share only what can be shared well

- Don't force abstraction
	- Can get too complicated
	- Hides actual behaviour
	- Hides bugs / performance problems

• Seperate what doesn't fit together

#### Examples

- Easy to abstract
	- File I/O, Memory, Network, Threading,…
	- Textures, Meshes,…
- Tricky, but possible
	- Rendering, Controls,…
	- Save Data, DLC,…
- Very tricky, almost impossible
	- Peripherals like Kinect, Move, Wiimote,…
	- Unique platform features

- Preprocessor directives
	- Most obvious and basic way
	- Unused code is discarded
	- Hard to read  $\rightarrow$  Error prone

```
#if PLATFORM_A
        DoStuffPlatformA();
#elif PLATFORM_B
        DoStuffPlatformB();
#else
        #error Unsupported Platform
#endif
```
- Pointer to Implementation (PIMPL)
	- Common, clean and useful
	- A lot to type and virtual function call overhead

```
class Foo {
         void DoIt() { impl->DoIt(); }
         FooImpl* impl;
};
class FooImpl {
         virtual void DoIt() = 0;
};
#if PLATFORM_A
class FooImplA {
         virtual void DoIt() { DoItPlatformA(); }
};
#endif
```
#### • Templated PIMPL

- Similar functionality to classic PIMPL
- Less to type, less overhead

```
template <class FooImpl>
class FooBase {
        void DoIt() { impl->DoIt(); }
        FooImpl* impl;
};
#if PLATFORM_A
class FooImplA {
        void DoIt() { DoItPlatformA(); }
};
typedef FooBase<FooImplA> Foo; 
#endif
```
- Master header files
	- Platform specifics can be exposed
	- Least to type, zero overhead
	- Danger of code multiplication

```
// Foo.h
#if PLATFORM_A
         #include "FooA.h<sup>"</sup>
#elif PLATFORM_B
         #include "FooB.h"
#else
         #error Unsupported Platform
#endif
```
- There are many many other ways...
	- .inl files
	- Layered abstractions

• No best way, so mix and match

• Don't be afraid to change it while you can

## Compiling & Linking

- Each platform has a different toolchain
	- Luckily, they're all command line tools
	- Accept the same source code (mostly)
	- Need different parameters
	- Print different diagnostics
- Some platforms have a VS integration – Which is usually pretty bad…

## Compiling & Linking

• Use a build tool

– Make, omake, jam, ant, scons,…

- Or roll your own VS integration
	- This is what we did…
	- … and it's simpler than you might think

## Introducing ClWarrior

- Lets Visual Studio compile all platforms
	- Replaces cl.exe, link.exe and lib.exe
	- Translates arguments
	- Translates diagnostics

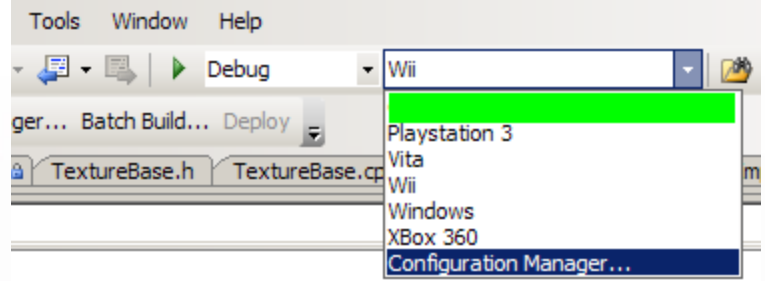

- Very straightforward for new employees
	- Code on windows
	- Change platform to anything
	- Build!

#### ClWarrior Challenges

- Visual Studio dependency check fails
	- Because it relies on a proprietary file (.idb)
	- So we wrote our own (it's pretty simple)
	- And hooked it up using an Add In
- Adding new platforms is not supported
	- Except for smart phones…
	- "WCE.VCPlatform.config" can be hijacked
- Debugging still needs the platform tool
	- Unfortunate, but acceptable

### Keeping the code alive

- There are a lot of code configurations
	- We use Debug, Release and Master
	- With 4 platforms that's 12 builds

- Checking all of them is difficult
	- Build is broken very often
	- Everyone gets frustrated
	- Code commits slow down

#### Solutions

- Continous Integration (CI)
	- All code is built all the time
	- Broken builds get reported immediately
	- And hopefully fixed immediately

- Unit Tests
	- Can be run automatically
	- Can detect regressions
	- Are very useful when porting to new platforms

#### More Solutions

- Static Code Analysis
	- Can also be run automatically
	- Can detect a lot of potential and real bugs
	- But can be difficult to set up
- Production QA
	- Ensures quality during production
	- Problems are uncovered at an early
	- Can prepare for final QA
	- Usually an overall cost reduction

#### Assets

- Dependent on the platform combination
- Start with the highest fidelity assets – Scaling down is easier than scaling up
- Split assets at the latest possible time – Most changes affect all versions
- Leverage automated downscaling
	- Textures are obvious candidates

#### Asset Conversion

- Automate it!
	- Everything is else is too error prone!
	- The build tools mentioned earlier can help
	- We use a selfmade rule based system
- Speed it up!
	- To decrease iteration time
	- Easiest way is to do it on one machine and distribute it to everyone else's

## Surviving Certification

• Learn, implement and test the requirements early

- Make sure everyone in the team is aware of the requirements
	- Most of them are actually NOT technical

• Take advantage of pre-cert passes

#### Certification Tips

- Never stall the render thread – File I/O is usually to blame
- Make sure your game can be paused at any time

– And resumed, of course…

• Watch out for memory fragmentation – Everything will work ok until the end

#### This is it…

# Questions?